## BENHA UNIVERSITY SHOUBRA FACULTY OF ENGINEERING CIVIL ENGINEERING DEPARTMENT

COMPUTER APPLICATIONS ii 2<sup>nd</sup>YEAR CIVIL 2<sup>nd</sup>TERM (2019-2020)

Assignment (4)

Reinforced Concrete Beams Details

Page 21

## Using the beams table and details

- 1- Draw the elevation and sections of Beams B1, B2 and B3 the AutoCAD program.
- 2- Calculate the necessary reinforcement quantities for all beams.
- 3- Draw the bar bending schedule (BBS) for all beams using the AutoCAD program.

The Beam span is 6.0m with width of 0.25m and a depth of 0.60m, assume the column width is 0.50m.

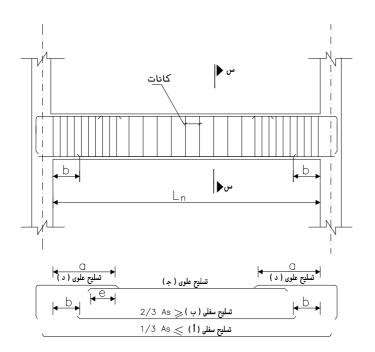

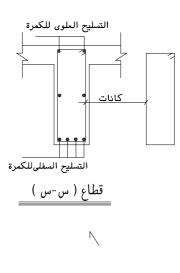

TYPE Length

a Min. 0.15 L<sub>n</sub>

b Max. 0.10 L<sub>n</sub>

e Bigger of (12 **ø** or 25 cm)

Beams' Table :

| Beam<br>Type | Bot. Rft.     |               | Top. Rft.     |               | Stirrups/m    |               | Remarks |               |           |
|--------------|---------------|---------------|---------------|---------------|---------------|---------------|---------|---------------|-----------|
|              | Long          | Short         | Right         | Mid.          | Left          | Right         | Mid.    | Left          | Kellidiks |
|              | 1             | ·             | J             | ج             | ٦             | Stir          | rups/   | m             |           |
| В1           | 2 <b>#</b> 12 | 2 <b>ø</b> 16 | 2 <b>ø</b> 12 | 2 <b>#</b> 12 | 2 <b>#</b> 12 | 62/8          | 5Ø8     | 628           |           |
| В2           | 2 <b>#</b> 16 | 2 <b>ø</b> 16 | 2 <b>ø</b> 16 | 2 <b>#</b> 12 | 2 <b>#</b> 16 | 5 <b>#</b> 10 | 5Ø8     | 5 <b>#</b> 10 |           |
| В3           | 2 <b>ø</b> 18 | 2 <b>ø</b> 18 | 2 <b>ø</b> 16 | 2 <b>#</b> 12 | 2 <b>ø</b> 16 | 7 <b>#</b> 10 | 628     | 7 <b>#</b> 10 |           |

| Rebars '    | Weight  | Diameter  | Unit Wt |
|-------------|---------|-----------|---------|
| D:          | Unit Wt | Diamotor  | (kg/m)  |
| Diameter    | (kg/m)  | # 16      | 1.578   |
| # 8         | 0.394   | # 18      | 1.998   |
| # 10        | 0.617   | # 20      | 2.466   |
| <b>#</b> 12 | 0.888   | # 22      | 2.984   |
| # 14        | 1.208   | \$\psi 25 | 3.853   |

\* Concrete grade

For Plain Concrete Fcu=20 N/mm^2 For Reinforcing Concrete Fcu=30 N/mm^2

| LOCATION          | CLEAR COVER |
|-------------------|-------------|
| FOUNDATION        | 75 mm       |
| BEAMS AND COLUMNS | 30 mm       |
| SLABS             | 25 mm       |

## BENHA UNIVERSITY SHOUBRA FACULTY OF ENGINEERING CIVIL ENGINEERING DEPARTMENT

COMPUTER APPLICATIONS ii 2<sup>nd</sup>YEAR CIVIL 2<sup>nd</sup>TERM (2019-2020)

Assignment (4)

Reinforced Concrete Beams Details

Page 22

$$042 \# 12 L = 1.80$$

$$032 \# 12 L = 4.70$$

$$022 \# 16 L = 6.0 - (0.60 + 0.60)$$

$$012 \# 12 L = 6.0 + 0.25 + 0.25$$

## Beam B1 Bar Bending Schedule

SC. 1/100

| Bar<br>mark | Type<br>and<br>size | of | No.<br>of bars<br>in each<br>memb. | Total<br>No. | Length | Shape & Dimension                             | Total Weight (Kg) |
|-------------|---------------------|----|------------------------------------|--------------|--------|-----------------------------------------------|-------------------|
|             | mm                  |    |                                    |              | mm     |                                               | (Kg)              |
| 01          | <b>#</b> 12         | 1  | 2                                  | 2            | 6500   | A=6500<br>——————————————————————————————————— |                   |
| 02          | <b>Ø</b> 16         | 1  | 2                                  | 2            | 4800   | A=4800<br>A                                   |                   |
| 03          | <b>#</b> 12         | 1  | 2                                  | 2            | 4700   | A=4700<br>                                    |                   |
| 04          | <b>#</b> 12         | 1  | 4                                  | 4            | 1800   | A=500<br>B=1300 A                             |                   |
| 05          | <b>♥</b> 8          | 1  |                                    |              | 1620   | A=540 B=190 B<br>St = 160 A                   |                   |

| Total Weight |             |          |             |  |  |  |  |  |
|--------------|-------------|----------|-------------|--|--|--|--|--|
| Diameter     | Weight (kg) | Diameter | Weight (kg) |  |  |  |  |  |
| \$ 8         |             | # 16     |             |  |  |  |  |  |
| # 12         |             |          |             |  |  |  |  |  |